**Atividade 8** – Tópicos 3.3.1 e 3.3.2

## **Distribuições de variáveis discretas**

**1.**

a) 
$$
P(X=x) = \frac{C_4^x \cdot C_6^{4-x}}{C_{10}^4}
$$

b) 
$$
P(X=0) = \frac{C_4^0 \cdot C_6^{4-0}}{C_{10}^4} = \frac{1 \cdot 15}{210} = 0.07143
$$
  
\nP(X=1) =  $\frac{C_4^1 \cdot C_6^{4-1}}{C_{10}^4} = \frac{4 \cdot 20}{210} = 0.3810$   
\nP(X=2) =  $\frac{C_4^2 \cdot C_6^{4-2}}{C_{10}^4} = \frac{6 \cdot 15}{210} = 0.4286$   
\nP(X=3) =  $\frac{C_4^3 \cdot C_6^{4-3}}{C_{10}^4} = \frac{4 \cdot 6}{210} = 0.1143$   
\nP(X=4) =  $\frac{C_4^4 \cdot C_6^{4-4}}{C_{10}^4} = \frac{1 \cdot 1}{210} = 0.004762$   
\nX=x  
0  
1 2

$$
\begin{array}{c|ccccccccc}\nX=x & 0 & 1 & 2 & 3 & 4 & \Sigma \\
p(x) & 0.07143 & 0.3810 & 0.4286 & 0.1143 & 0.004762 & 1\n\end{array}
$$

c) 
$$
E(X) = n \cdot \frac{N1}{N} = 4 \cdot \frac{4}{10} = 1,6.
$$
  
\n $V(X) = n \frac{N_1 N_2}{N} \left(\frac{N-n}{N-1}\right) = 4 \frac{4}{10} \frac{6}{10} \left(\frac{10-4}{10-1}\right) = 0,64.$ 

**2.**

a) 
$$
P(X = 0) = \frac{C_5^0 \cdot C_{10}^{3-0}}{C_{15}^3} = \frac{1 \cdot 120}{455} = 0,2637
$$

b) 
$$
P(X = 1) = \frac{C_5^1 \cdot C_{10}^{3-1}}{C_{15}^3} = \frac{5.45}{455} = 0,4945
$$

c) 
$$
P(X \ge 1) = P(X = 1) + P(X = 2) + P(X = 3) = 0,4945 + 0,2198 + 0,02198 = 0,7363
$$
  
\n
$$
P(X = 1) = \frac{C_5^1 \cdot C_{10}^{3-1}}{C_{15}^3} = \frac{5 \cdot 45}{455} = 0,4945
$$
\n
$$
P(X = 2) = \frac{C_5^2 \cdot C_{10}^{3-2}}{C_{15}^3} = \frac{10 \cdot 10}{455} = 0,2198
$$
\n
$$
P(X = 3) = \frac{C_5^3 \cdot C_{10}^{3-3}}{C_{15}^3} = \frac{10 \cdot 1}{455} = 0,02198
$$

Solução alternativa:  $P(X \ge 1) = 1 - P(X = 0) = 1 - 0,2637 = 0,7363$  **3.** Primeiro precisamos encontrar o valor de  $\lambda$ :

0,4966 = 
$$
e^{-\lambda} \frac{\lambda^0}{0!} = e^{-\lambda} \frac{\lambda^0}{1!} = e^{-\lambda} \frac{1}{1}
$$
  
\n0,4966 =  $e^{-\lambda}$   
\nln(0,4966) = - $\lambda$   
\n-0,70 = - $\lambda$   
\n2 = 0,70  
\nP(X < 3) = P(X = 0) + P(X = 1) + P(X = 2) = 0,4966 + 0,3476 + 0,1217 = 0,9659.  
\nP(X = 0) =  $e^{-\lambda} \frac{\lambda^0}{0!} = e^{-0.70} \frac{0.70^0}{0!} = 0,4966$   
\nP(X = 1) =  $e^{-\lambda} \frac{\lambda^0}{1!} = e^{-0.70} \frac{0.70^0}{1!} = 0,3476$   
\nP(X = 2) =  $e^{-\lambda} \frac{\lambda^2}{2!} = e^{-0.70} \frac{0.70^2}{2!} = 0,1217$   
\n4.  $\lambda = 6$   
\na)  
\nP(X < 4) = P(X = 0) + P(X = 1) + P(X = 2) + P(X = 3)  
\nP(X < 4) = 0,00247 + 0,01487 + 0,04461 + 0,08923 = 0,1512  
\nP(X = 0) =  $e^{-\lambda} \frac{\lambda^0}{0!} = e^{-6} \frac{6^0}{0!} = 0,00247$   
\nP(X = 1) =  $e^{-\lambda} \frac{\lambda^0}{1!} = e^{-6} \frac{6^0}{1!} = 0,01487$   
\nP(X = 2) =  $e^{-\lambda} \frac{\lambda^0}{2!} = e^{-6} \frac{6^0}{2!} = 0,04461$   
\nP(X = 3) =  $e^{-\lambda} \frac{\lambda^3}{3!} = e^{-6} \frac{6^3}{3!} = 0,08923$   
\nb)  
\nP(6 \le x \le 8) = P(X = 6) + P(X = 7) + P(X = 8) = 0,1606 + 0,1377 + 0,1033 = 0,4016  
\nP(X =

**5.** Utilizar a tabela I, das [tabelas estatísticas](https://wp.ufpel.edu.br/clause/files/2016/03/EB-Tabelas-Estatisticas.pdf) para encontrar os valores. a)  $z = 1,24$ .

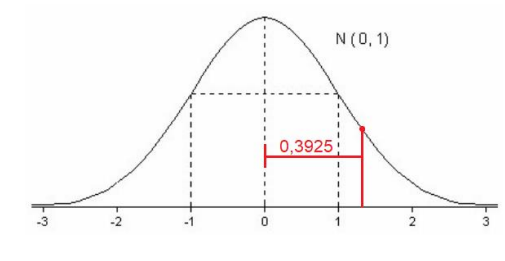

b) 
$$
z = -1,36
$$

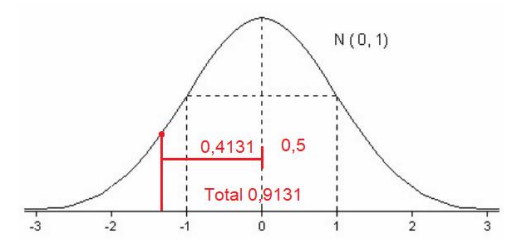

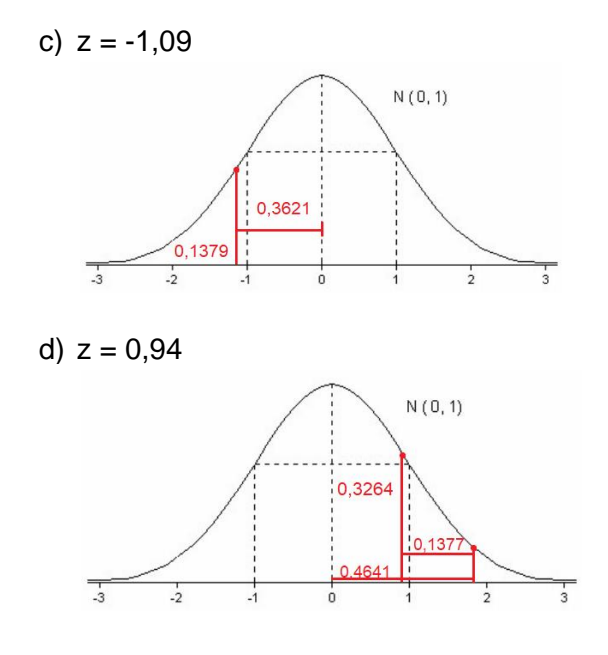

- **6.** Supondo que em indivíduos sadios ou normais, a taxa de albumina no sangue tenha distribuição normal com média 4,4 g/100cc e desvio padrão 0,6 g/100cc, então, para uma população de indivíduos sadios ou normais, calcule:
	- a)  $P(X < 3) = 0,0099$  $Z = \frac{3-4.4}{0.6} = -2.33$  $P(Z < 2,33) = 0.5 - 0,4901 = 0,0099$
	- b)  $P(x > 4, 9) = 0,2033$  $Z = \frac{4,9-4,4}{0,6} = 0,83$  $P(Z > 0.83) = 0.5 - 0.2967 = 0.2033$
	- c) P(3,2≤ x ≤ 5,2) = 0,8854  $Z_1 = \frac{3.2 - 4.4}{3.6}$  $\frac{1}{0.6}$  = -2  $Z_2 = \frac{5.2 - 4.4}{0.6}$  $\frac{1}{0.6}$  = 1,33  $P(-2 \le Z \le 1,33) = 0,4772 + 0,4082 = 0,8854$

d) 
$$
P(X < 2, 9 \text{ ou } X > 5) = 0,1649
$$
  
\n $Z_1 = \frac{2,9-4,4}{0,6} = -2,5$   
\n $Z_2 = \frac{5-4,4}{0,6} = 1$   
\n $P(Z < -2,5 \text{ ou } Z > 2,33) = (0,5 - 0,4938) + (0,5 - 0,3413) = 0,0062 + 0,1587 = 0,1649$ 

- e)  $x_{.95} = 4.4 + z_{.95}$ .  $0.6 = 4.4 + 1.65 \times 0.6 = 5.39$  $z_{.95} = 0.5 - 0.45 = 0.05$ , pela tabela 1,65
- f)  $x_{.975} = 4.4 + z_{.925}$ .  $0.6 = 4.4 + 1.97 \times 0.6 = 5.58$  $z_{.975} = 0.5 - 0.475 = 0.025$ , pela tabela 1,97
- g) Taxa de albumina que não é ultrapassada por 10% da população:

 $x_1 = 4, 4 - z_1$ .  $0, 6 = 4, 4 - 1, 29 \times 0, 6 = 3, 63$  $z_{.1} = 0.5 - 0.1 = 0.4$ , pela tabela  $-1.29$ 

h) Taxas de albumina, simétricas em relação a taxa média, entre as quais estão compreendidas 99% das taxas da população:

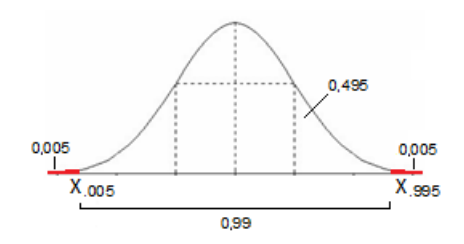

 $x_{.995} = 4.4 + z_{.995}$ .  $0.6 = 4.4 + 2.58 \times 0.6 = 5.95$  $x_{.005} = 4.4 - z_{.005}$ .  $0.6 = 4.4 - 2.58 \times 0.6 = 2.85$ 

 $Z_{.995} = 0.5 - 0.005 = 0.495$ , pela tabela 2,58  $Z_{.005} = 0.5 - 0.005 = 0.495$ , pela tabela -2,58

7. Dado que

$$
x = \mu + z \sigma,
$$

temos o seguinte sistema de equações normais:

$$
\begin{array}{c}\n\downarrow 88 = \mu + 0.8 \text{ }\sigma \\
64 = \mu - 0.4 \text{ }\sigma\n\end{array}
$$

 $\overline{a}$ 

Daí obtém-se os valores de  $\mu$  e  $\sigma$  pela resolução deste sistema:

1) 
$$
\begin{cases} 88 = \mu + 0.8 \text{ } \sigma \\ 64 = \mu - 0.4 \text{ } \sigma \times (-1) \end{cases}
$$

- 2)  $88 = \mu + 0.8 \sigma$  $-64 = -\mu + 0.4 \sigma$  $24 = 0 + 1.2 \sigma$
- 3)  $24 = 1,2 \sigma$  $\sigma = 24 / 1,2 = 20$
- 4)  $88 = \mu + 0.8 \sigma$  $88 = \mu + 0.8 \times 20$  $\mu = 88 - 16 = 72$